# TEX beauties and oddities

A permanent call for TEX pearls

What is wanted:

- $\triangleright$  short T<sub>F</sub>X or METAPOST macro/macros (half A4 page or half a screen at most),
- $\triangleright$  the code should be generic; potentially understandable by plain-oriented users,
- $\triangleright$  results need not be useful or serious, but language-specific, tricky, preferably non-obvious,
- . obscure oddities, weird behaviour, dirty tricks and traps in all typesetting-related technology are all welcome,
- $\triangleright$  the code should be explainable in a couple of minutes.

The already collected pearls can be found at http://www.gust.org.pl/pearls. All pearl-divers and pearlgrowers are kindly asked to send the pearl-candidates to pearls@gust.org.pl, where Paweł Jackowski, our pearl-collector, is waiting impatiently. The pearls market-place is active during the entire year, not just before the annual BachoT<sub>F</sub>X Conference.

Note: The person submitting pearl proposals and/or participating in the BachoTFX pearls session does not need to be the inventor. Well known hits are also welcome, unless already presented at one of our sessions.

Since some seasoned T<sub>EX</sub> programmers felt indignant of calling ugly T<sub>EX</sub> constructs "Pearls of T<sub>EX</sub> programming", we decided not to iritate them any longer. We hope they will accept "T<sub>EX</sub> beauties and oddities" as the session title.

If you yourself have something that fits the bill, please consider. If you know somebody's work that does, please let us know, we will contact the person. We await your contributions even if you are unable to attend the conference. In such a case you are free either to elect one of the participants to present your work or "leave the proof to the gentle reader" (cf. e.g. http://www.aurora.edu/mathematics/bhaskara.htm).

Needless to say that all contributions will be published in a separate section of the conference proceedings, possibly also reprinted in different T<sub>E</sub>X bulletins.

### **Hans Hagen & Taco Hoekwater**

#### Surrounded math

 $xx$ 

xxxxxxxxxxxxxxxxxxxxxxxxxxxxxxxxxxxxxxxx

One of those features that the average user will never see is the ability to influence  $\mathcal{N}$  athsurround. In ConTEXt for instance this parameter is set to  $\mathbf{Opt}$  by default and only in special math constructs it might get a different value. And even then, this value is small. It might actually be true that the sole reason for this parameter is its use in special situations. This is demonstrated by what happens if we use non-zero values. Say that we have this input:

```
test \par
   \noindent $test$ \par
   $test$ \par
   test \par
When we set both \parindent and \mathsurround to zero, we get:
test
test
test
test
When we set \mathsurround to 16pt we get:
test
   test
   test
test
When we set \parindent to 32pt we get:
      test
test
      test
      test
When we set \mathsurround to 16pt and \parindent to 32pt we get:
      test
   test
         test
     test
We guess that the assumption is that a \mathsurround value different from zero is not assumed when
typesetting a paragraph or at least that the assumption is that a paragraph does not start or finish with an
inline math formula.
This is what happens. A kern is added at the left and right side of a formula. So we get: \BoxWhen the paragraph is typeset, this kern removed at linebreaks when needed. However, as the start of a
paragraph is no linebreak, it will stay there!
      xx xx xx xx xx xx xx xx xxxx xx xx xx xx xx xx xx xxxx xx xx xx xx xx xx xx xxxx xxIf we use negative values we get similar effects:
Or in a vertical box:
Maybe there is an opportunity here to implement marginal notes by abusing a math formula at the start of
a paragraph! After all, we've run into weirder abuse of side effects.
```
## **Kees van der Laan**

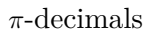

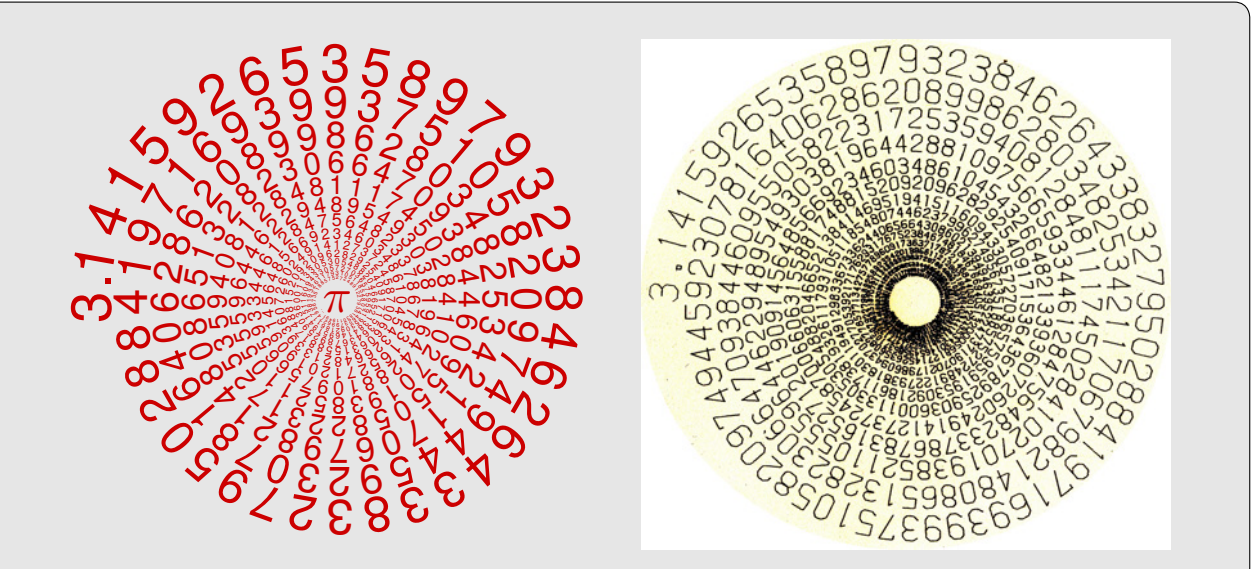

How to typeset?

From a CWI calendar of 1972, see the right picture, I borrowed the idea. The generation of the decimals is not the issue, they are just taken from tables. In those days it was not possible to scale decimals continually to the size needed, even arbitrary rotation of the glyphs was hard. Nowadays, we can achieve this all, as shown in the illustration left, by use of, eg, the PostScript operator kshow.

It is nice to associate a circular spiral with  $\pi$ -ecimals, because the circumference of a circle is  $2\pi r$  and its surface  $\pi r^2$ .

```
%!!PS -Pi-decimals along a Spiral cgl 2010
%BoundingBox:...
200 300 translate .8 0 0 setrgbcolor
/Helvetica findfont 20 scalefont setfont
gsave
    35 0 moveto 90 rotate (3) show 1 0 rmoveto
  (.) show
    -2 0 rmoveto -10 rotate .995 dup scale
    {pop pop -10 rotate 3 0 rmoveto .995 dup scale}
    (141592653589793238462643383279502884197169399375105820974944592307816406286...)
    kshow
grestore
```
/Symbol findfont 17 scalefont setfont 110 4 moveto (p) show showpage %%EOF

Explanation

The PS operator kshow expects on the stack: proc string. The proc is executed between the typesetting of two consecutive characters in the string. The kerning around the decimal point has been handled separately. The central  $\pi$  is also inserted by PS.

For placing text along an arbitrary path in a workflow the reader is referred to Program 11 in Adobe's blue PS book.

### **Kees van der Laan**

The mouse's tale and Alice's tail

This emblematic proza by Lewis Carroll is typeset in PostScript by the use of forall, which expects an array, enclosed by [ ], and a procedure enclosed by { } on the stack. The array contains a necklage of strings, each enclosed by ( ), which holds the WYSIWYG data. The procedure scales and typesets the lines. No explicit positioning by coordinates on the page nor controlling of the loop is needed. I started with PS' pathforall, worked on it for 15-30min, when the direct method popped up.

**Fury said to a mouse, That he met in the house, `Let us both go to law: I will prosecute you. Come, I'll take no denial; We must have a trial: For really this morning I 've nothing to do.' Said the mouse to the cur, `Such a trial, dear sir, With no jury or judge, would be wasting our breath.' `I'll be judge I'll be jury,' Said cunning old Fury: `I'll try the whole cause, and condemn you to** the contract of the contract of the contract of the contract of the contract of the contract of the contract of the contract of the contract of the contract of the contract of the contract of the contract of the contr  **death.'** %!!PS-Mouse tail cgl feb 2010 %%BoundingBox: 0 0 144 770 /Times-Bold findfont 12 scalefont setfont /crlf { .995 dup scale currentpoint 12 sub exch pop 10 exch moveto } def 10 770 moveto [ (Fury said to) ( a mouse, That) he met) ( in the ) ( house,) ( 'Let us) ( both go) to law:)  $I$   $(i11)$ ( prosecute) ( you.) Come,  $I'11)$ ( take no) denial;) ( We must) ( have a) ( trial:)  $($  For) ( really)  $($  this) ( morning)  $($  I 've) ( nothing) ( to do.') (Said the) mouse to) ( the cur,) ( 'Such a)  $($  trial, $)$ dear sir,) ( With no) jury or) ( judge,) ( would be) wasting) ( our breath.')  $'I'11$  be) ( judge) ( I'll be) ( jury,') ( Said) ( cunning) ( old Fury:) ( 'I'll try) ( the whole) ( cause, )<br>( and)  $($  and) ( condemn)  $\begin{array}{ccc} ( & & & \text{you}) \\ ( & & & \text{to}) \end{array}$  $($  to) death.')] {show crlf} forall showpage %%EOF

## **Jan Sustek**

Reversing text in 55 bytes

The following short macro  $\backslash \#$  reverses given text.

```
\label{thm:main} $$\def\#1{\\ifx.*1\def\#^{-}\lelse\edef{#1^}\fi\ifi\#}\def{^*f*1\def}* =\n
```
The definition is only 55 bytes long, so one can use it to write a puzzled SMS to a TEX-friend.

\#dlrow\ olleH.

Notice that the space must be escaped. This is because all tokens with category 10 (space tokens) are skipped when TEX<br>reads undelimited parameters of a macro.

## **Bogusław & Paweł Jackowscy**

A simple quest

text

Quest 1: Is the output of those two boxes the same? \noindent \vbox to1cm{\hsize.4\hsize text}% \vbox to1cm{\hsize.4\hsize \write16{}text} No, it is quite different. text Both are underfulled which makes T<sub>EX</sub> trying to abuse glues stretchability. Is there some glue? See the .log file. In the second case there is \parskip implicitly inserted before the paragraph. But there is no glue if the the paragraph starts at the top of the list (there is even more fun with \vtop, see pearls 2007 and 2008). Quest 2: Is the output of those two boxes the same? \noindent \setbox0\hbox{\vrule height1cmwidth1cm}\ht0 0mm \box0 \setbox0\vbox{\hrule height1cmwidth1cm}\ht0 0mm \box0 No, it is quite different. In the case of \hbox, the contents is positioned starting from the box reference point, which is not affected by changing box height. Within \vbox the contents position starts at the top of the box, which we've just changed.